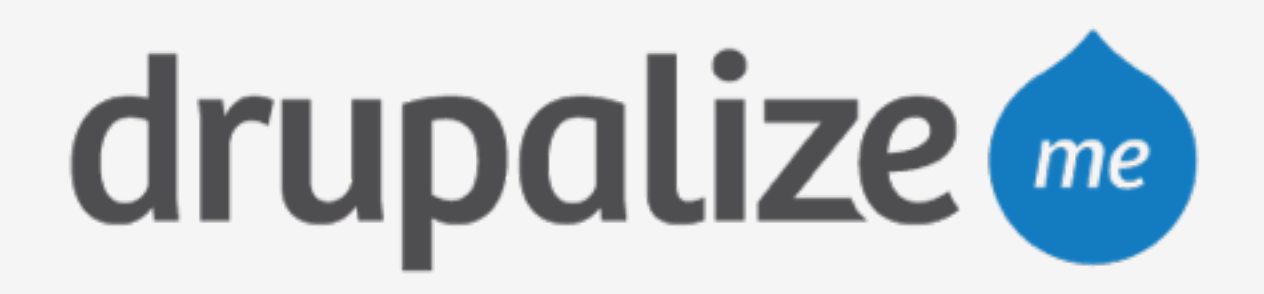

## **Getting Started with Pantheon**

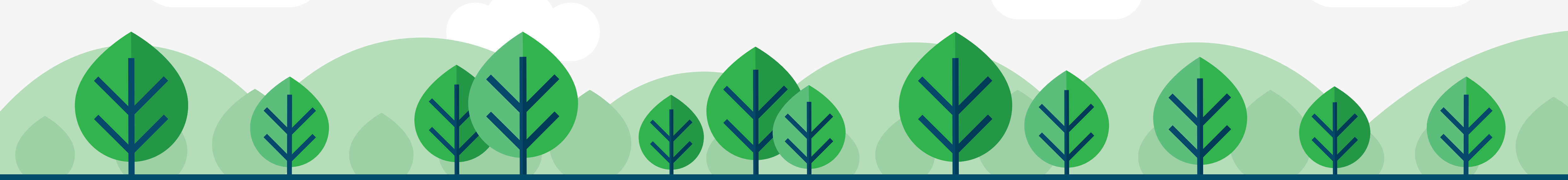

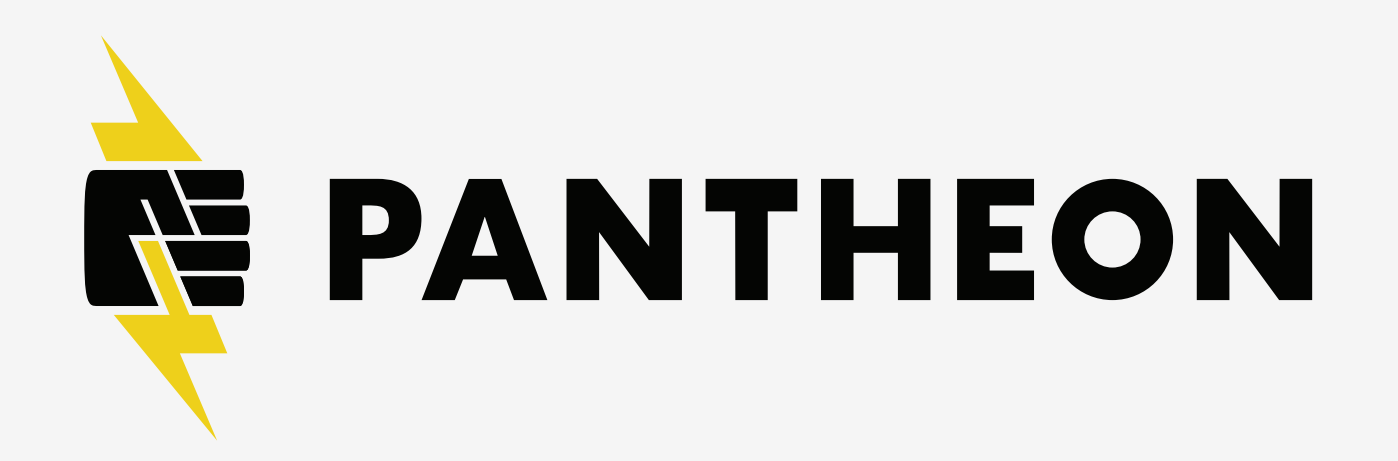

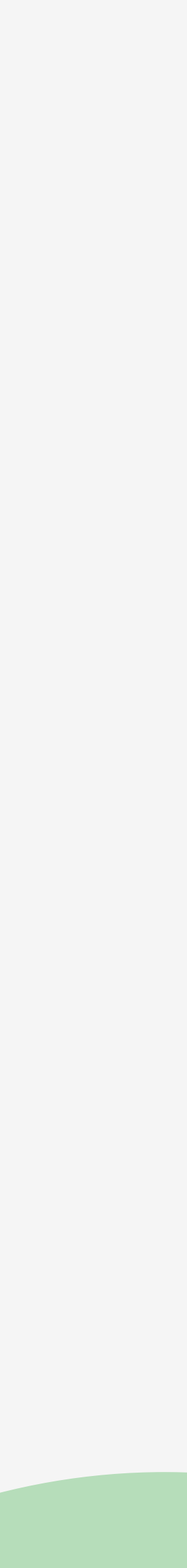

## **In This Lesson**

- ‣ Create an account
- ‣ Create our first site
- ‣ Quick tour
- ‣ Review credentials

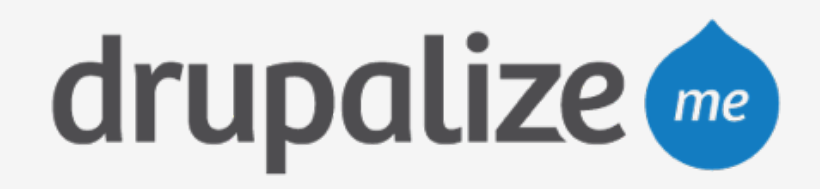

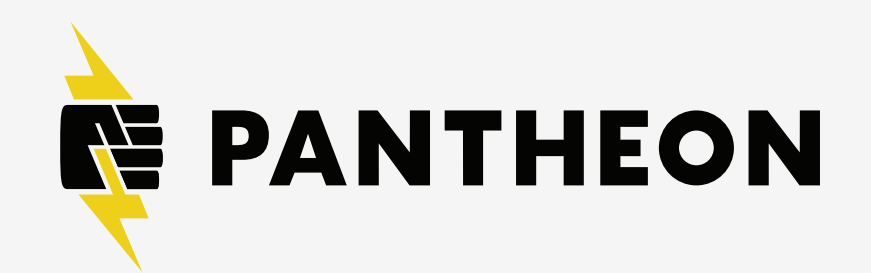

## **Recap**

- ‣ Created an account
- ‣ Created our first site
- ‣ Took a quick tour
- ‣ Reviewed credentials

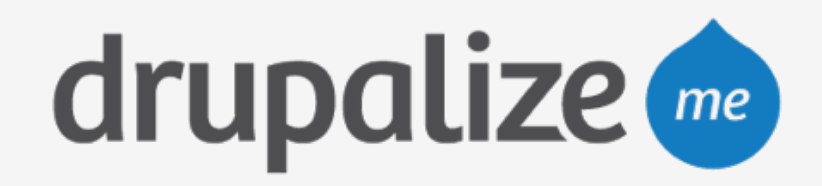

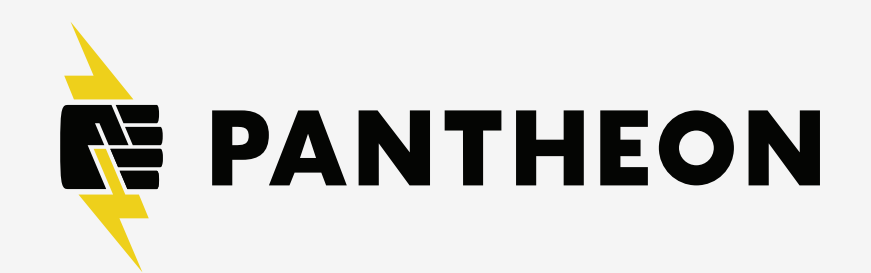